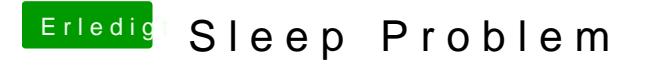

Beitrag von daniel14513 vom 8. März 2020, 12:20

[karac](https://www.hackintosh-forum.de/user/1665-karacho/)honun funktioniert der sleep!! Besten Dank, wie hast du das hinb Dankeschön!!